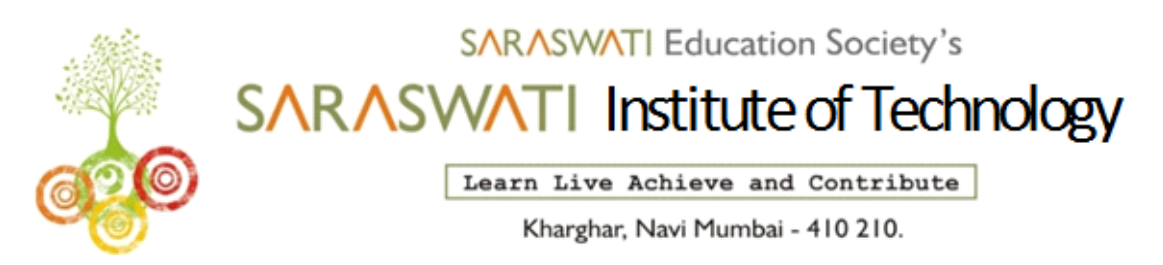

## **Computer Department**

**Name of Programme: - CO**

**Name of Course: - PWP (SEM-VI )**

**Course Outcome. – Display message on screen using python script on IDE.**

# **Assignment –I**

#### **4 Marks Questions.**

- Give features of Python.
- Explain How to write comment statement in python.
- List and explain different data types in python.
- Write a program to display result such as distinction, first class, second class or pass or fail based on marks executed by user.
- Write a program to display cube of numbers using while loop.
- Write a program to check whether the number is armstrong number or not.

**Name of course coordinator: - Mrs.Kirti Tamboli**

### **Computer Engineering Department**

**Name of Programme: - CO**

**Name of Course: -PWP (SEM-VI )**

**Course Outcome. – Develop python program to demonstrate use of operators.**

# **Assignment–II**

#### **4 Marks Questions.**

- Explain Arithmetic operator in python with an example.
- Explain bitwise operator in python with an example
- Explain membership operator and identity operator in python with an example.
- Explain if else statement with an example.
- Show the use of keyword elif in python with example.
- Explain for loop in python with example.
- Can we use keyword else with any loop justify your answer.
- State the use of keyword pass.
- Explain the use of keyword break and continue in python.

#### **Name of course coordinator: - Mrs. Kirti Tamboli**

#### **Computer Department**

**Name of Programme: - CO**

**Name of Course: - PWP (SEM-VI )**

**Course Outcome. – Perform operations on data structures in python.**

## **Assignment –III**

- What is list? Explain how to access the list element and explain any 4 built in function in list.
- What is dictionary ?How to create dictionary?also explain how to update the dictionary element.
- What is string and explain concatenation in string.
- What is set and explain union & intersection operation on set with an example
- What are the basic operations that can be performed on tuple?
- Write the output of the following:

i)  $>> a = [2, 5, 1, 3, 6, 9, 7]$ 

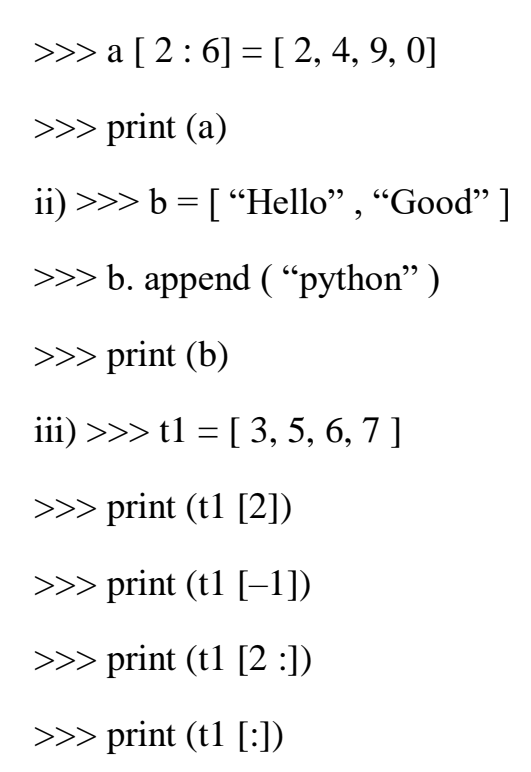

**Name of course coordinator: - Mrs. Kirti Tamboli**